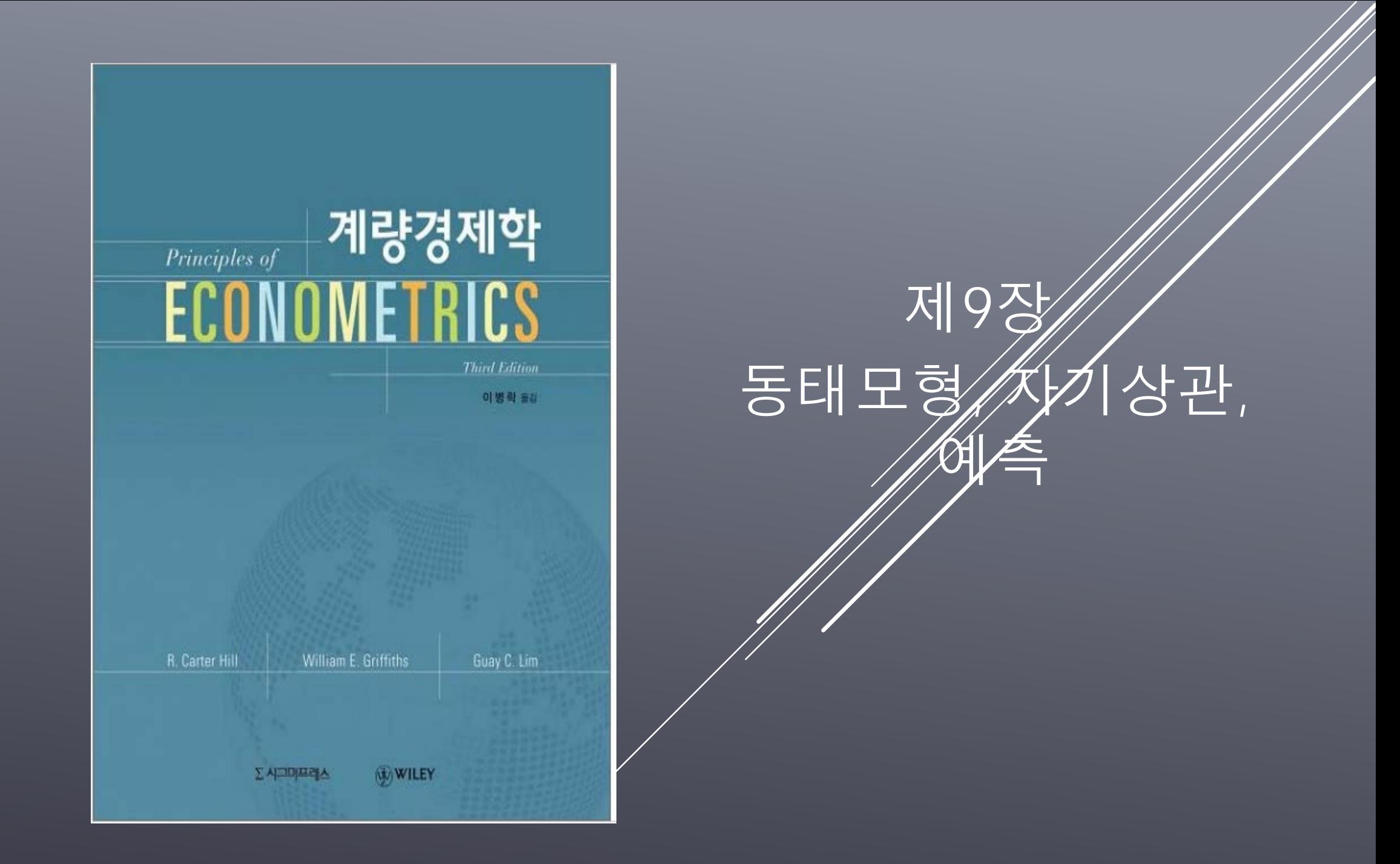

## **9.1 서론**

- 경제적 인과관계의 시차효과
- *xt* 변화는 여러 기간에 걸쳐 종속변수에 영향을 미칠 수 있음  $x_t \Rightarrow y_t, y_{t+1}, y_{t+2}, \cdots$

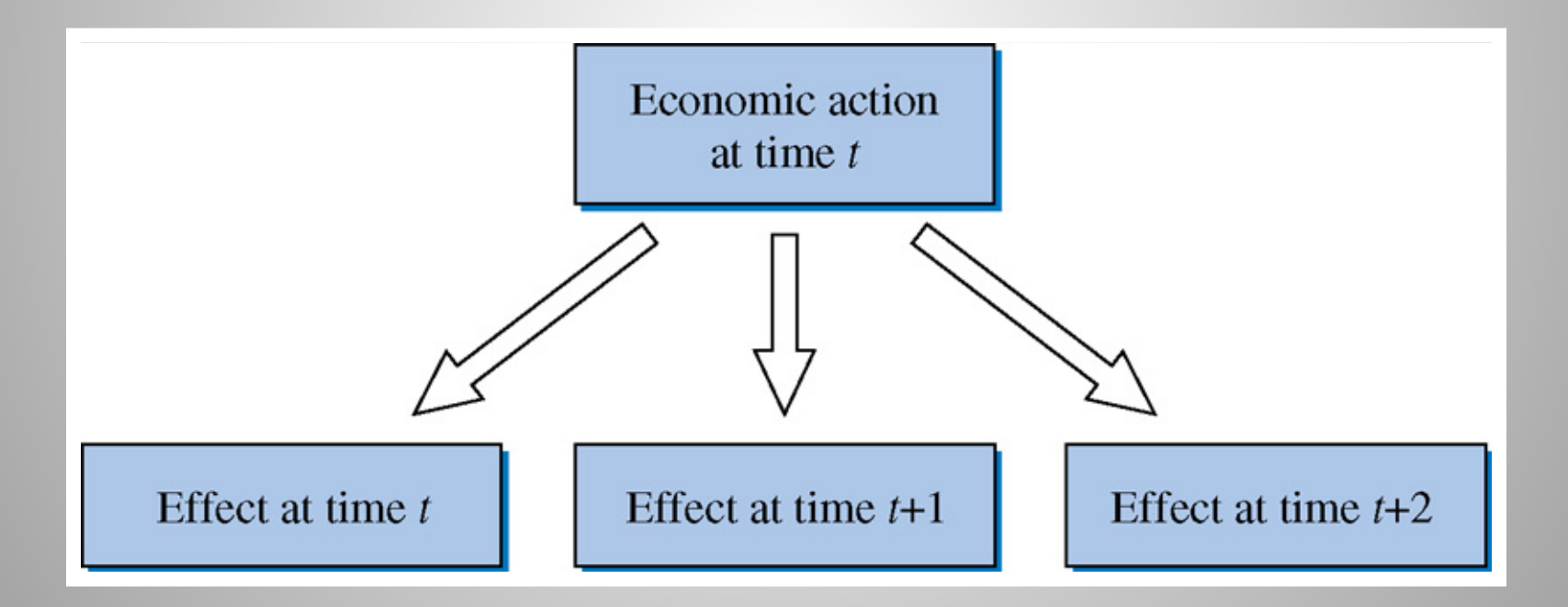

9.1 서론

- **경제변수의 동태적 관계를 모형화할 수 있는 세 가지 방법**
- **시차설명변수의 도입**

 $x_t \Rightarrow y_t, y_{t+1}, y_{t+2}, \cdots$  이 관계를 달리 표현하면,  $y_t = f(x_t, x_{t-1}, x_{t-2}, \cdots)$ (예) 현재 이자율의 변화는 현재 실업률과 장래의 실업률에 영향 미침 ⇒ 현재 실업률은 현재 이자율뿐만 아니라 과거 이자율에도 의존함

• **시차종속변수의 도입**

 $y_t = f(y_{t-1}, x_t)$ 

(예) 높은 실업률이 지속되는 경향 있음 (경제의 추세적 변화, 관성)

• **오차항 구조의 동태화**

 $y_t = f(x_t) + e_t$   $e_t = f(e_{t-1})$ 

(예) 테러에 의한 유전 파괴는 현재 유가뿐만 아니라 장래 유가에도 영향

Ch. 9 동태모형, 자기상관, 예측

- 모형을 동태화하는 주된 목적은 예측
- 동태 모형을 예측을 하는데 활용하는 방법
- 유사한 효과가 있음
- 세 가지 방법이 별개의 것이 아님
- 경제변수의 동태적 관계를 모형화할 수 있는 세 가지 방법

# **<9장에서 배우는 내용>**

4

- 이 장에서는 모형에 포함된 변수들이 안정적이라고 가정함 - 변수가 불안정한 경우는 12장에서 공부함
- **안정적 시계열(stationary variable)**
- 시간이 흘러도 평균과 분산이 일정한 값을 나타내는 시계열

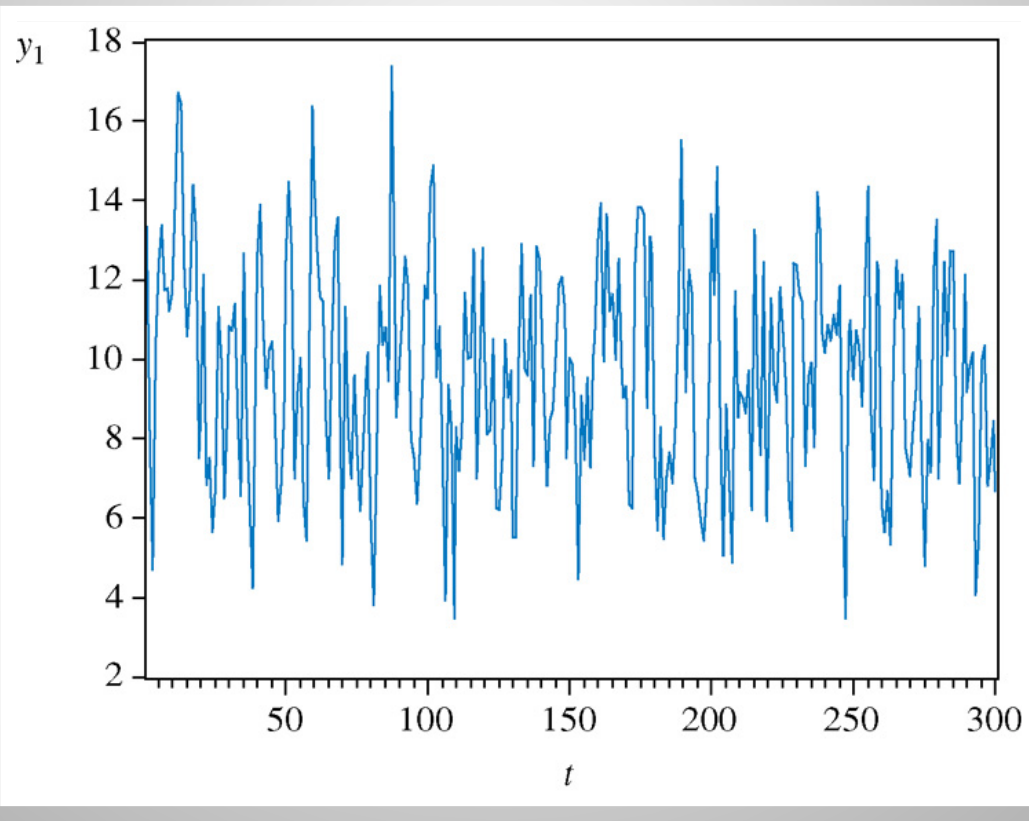

Ch. 9 동태모형, 자기상관, 예측 5 The Second Act 3 The Second Second Second Second Second Second Second Second Second Second S

9.1 서론

- **불안정한 시계열(a)**
- Random walk 하는 시계열
- Nonstationary Variable that is 'Slow Turning' or 'Wandering'

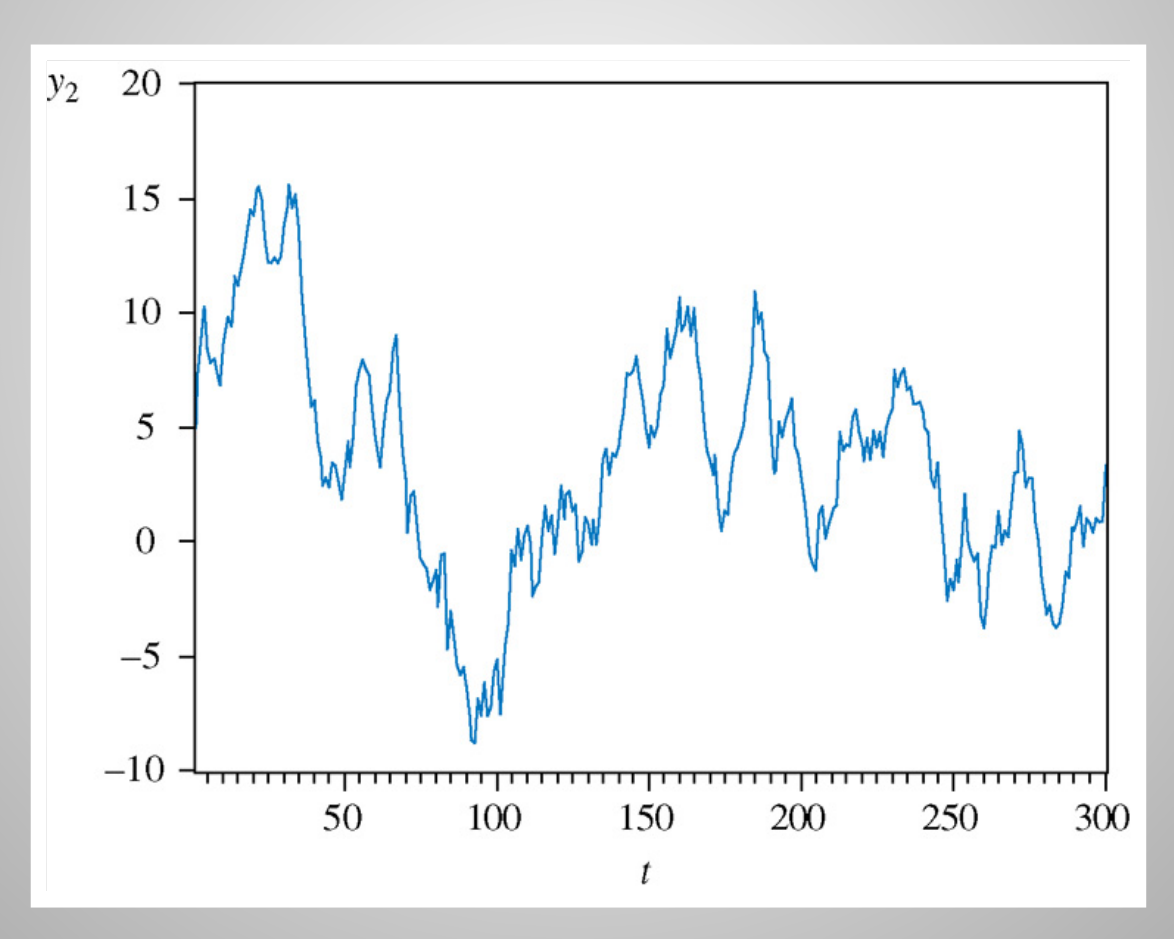

9.1 서론

- **불안정한 시계열(b)**
- Random walk with a drift
- 'Trends'를 가지는 시계열

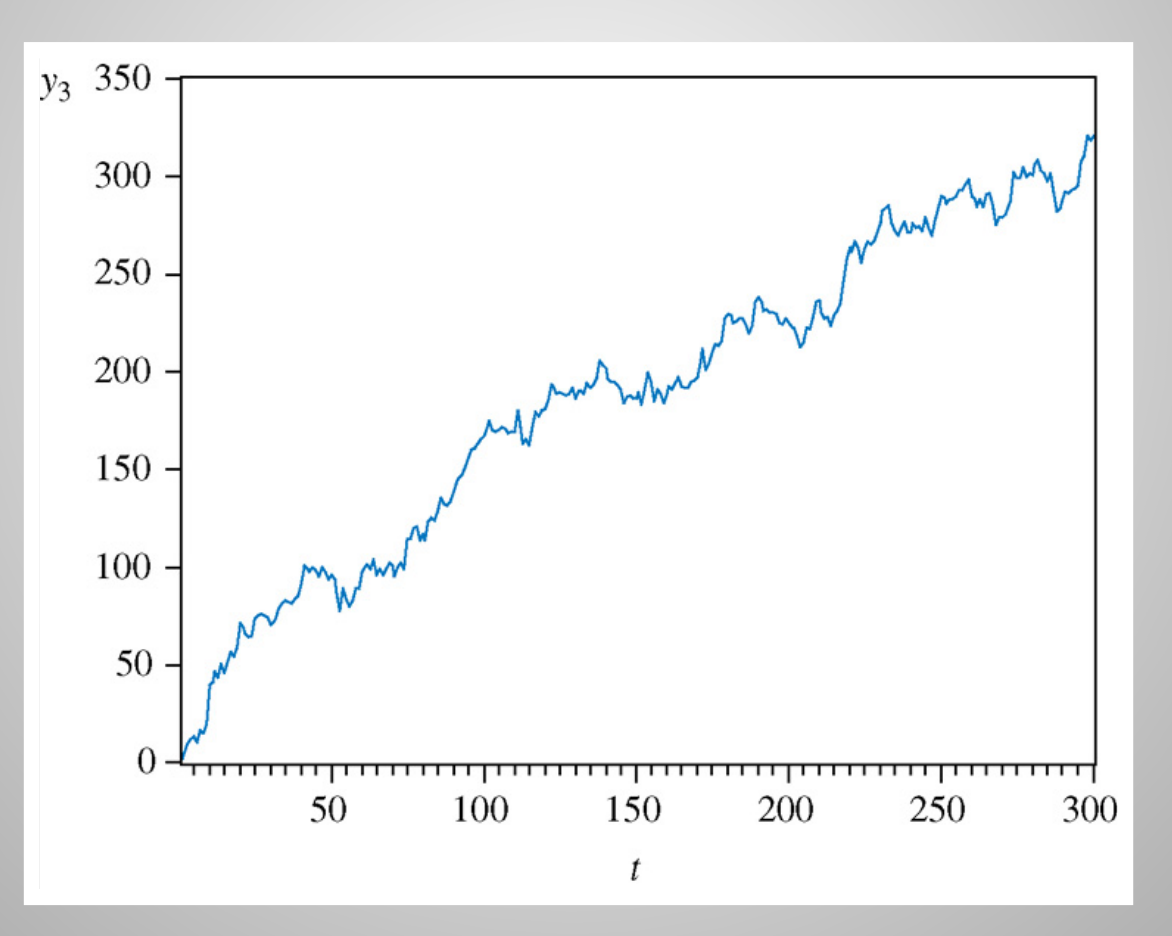

# **9.2 오차항의 시차: 자기상관**

- 예상치 못한 충격이 경제에 미치는 영향이 일정 기간 지속되는 경우 있음
- 종속변수는 현재 충격이 미치는 영향뿐만 아니라 이전 충격의 이월된 영향을 받게 됨
- 금기의 충격은 이전 기의 충격과 관련됨
- 오차항에 자기상관(autocorrelation)이 존재한다고 말함

9.2 자기상관

- **자기상관과 관련된 주제**
- 횡단면자료의 경우 보통 표본을 random sampling에 의해 수집하므로 자기상관의 문제가 없음
- 시계열자료의 경우 표본이 시간의 흐름에 따라 수집되므로 연속되는 오차들이 서로 상관될 가능성이 항상 있음
- 자기상관이 존재할 때 OLS 추정량의 문제는 무엇인가?
- ✔ 자기상관이 존재하는지를 어떻게 탐지할 수 있는가?
- 자기상관이 존재하는 경우 어떻게 조치를 취해야 하는가?

9.2 자기상관

Assumptions of the Multiple Regression Model  
\nMR1. 
$$
y_t = \beta_1 + \beta_2 x_{t2} + \dots + \beta_K x_{tK} + e_t, t = 1, ..., T
$$
  
\nMR2.  $E(y_t) = \beta_1 + \beta_2 x_{t2} + \dots + \beta_K x_{tK} \Leftrightarrow E(e_t) = 0$ .  
\nMR3.  $var(y_t) = var(e_t) = \sigma^2$ .  
\nMR4.  $cov(y_t, y_s) = cov(e_t, e_s) = 0$   
\nMR5. The values of  $x_{tk}$  are not random and are not exact linear functions of the other explanatory variables.  
\nMR6.  $y_t \sim N[(\beta_1 + \beta_2 x_{t2} + ... + \beta_K x_{tK}), \sigma^2] \Leftrightarrow e_t \sim N(0, \sigma^2)$ ,

• If 
$$
Cov(y_t, y_s) = Cov(e_t, e_s) \neq 0
$$

⇒ 자기상관(autocorrelation)이 존재

## **9.2.1 사탕수수 가격 변화에 대한 경작면적의 반응**

- 사탕수수 경작면적의 가격탄력성을 알면, 방글라데시 정부는 사탕수수 가격정책 수립에 활용할 수 있음
- 회귀모형 h(A<sub>t</sub>)=β1+β2h(Pt)+et A : 경작면적, P : 가격  $y_t = \beta_1 + \beta_2 x_t + e_t$  $= \ln (A_t)$   $x_t = \ln (P_t)$
- 다중회귀모형의 기본가정이 충족된다면 OLS로 추정 가능
- 시계열자료 이용하여 OLS로 추정한 결과

 $\hat{y}_t = 3.893 + 0.776 x_t$ (se) (0.061) (0.277)

## OLS

Dependent Variable: LNA Method: Least Squares Date: 04/24/11 Time: 22:14 Sample: 1 34 Included observations: 34 LNA=C(1)+C(2)\*LNP

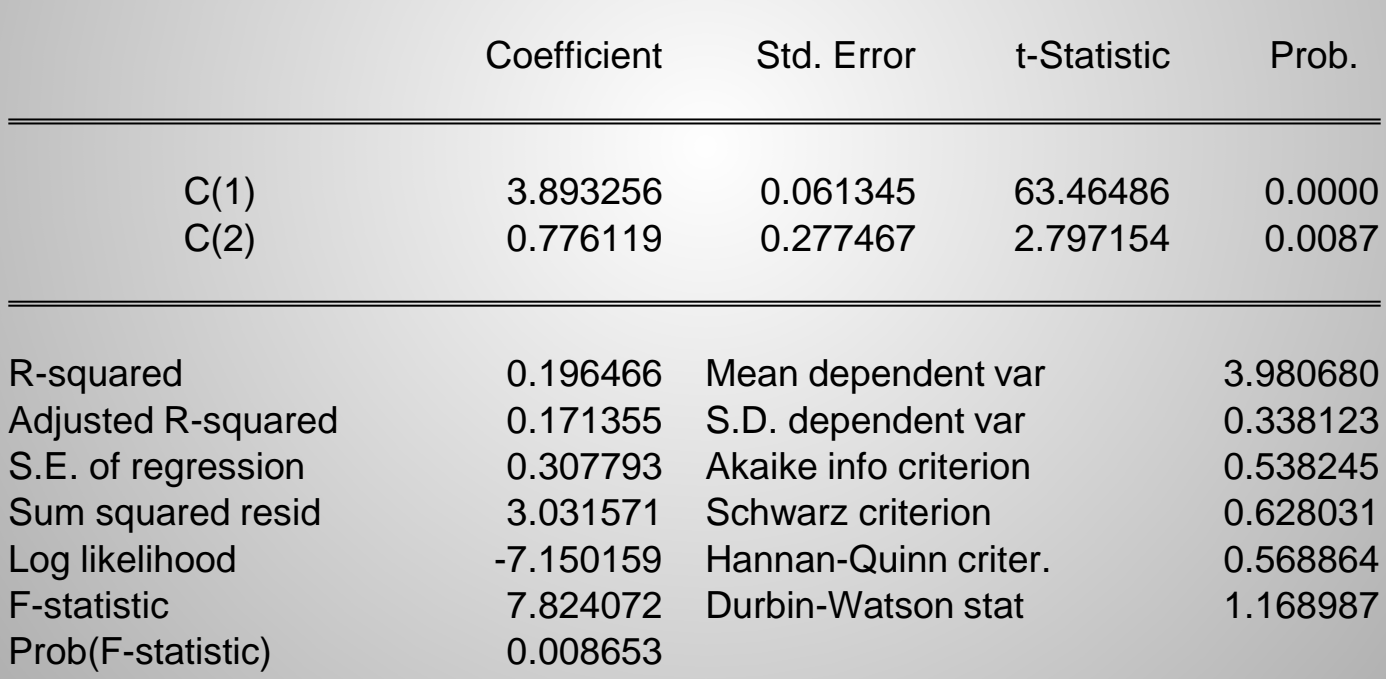

9.2 자기상관

### <OLS 잔차 계산 결과>  $\hat{y}_t = 3.893 + 0.776 x_t$  $\hat{e}_t = y_t - \hat{y}_t$

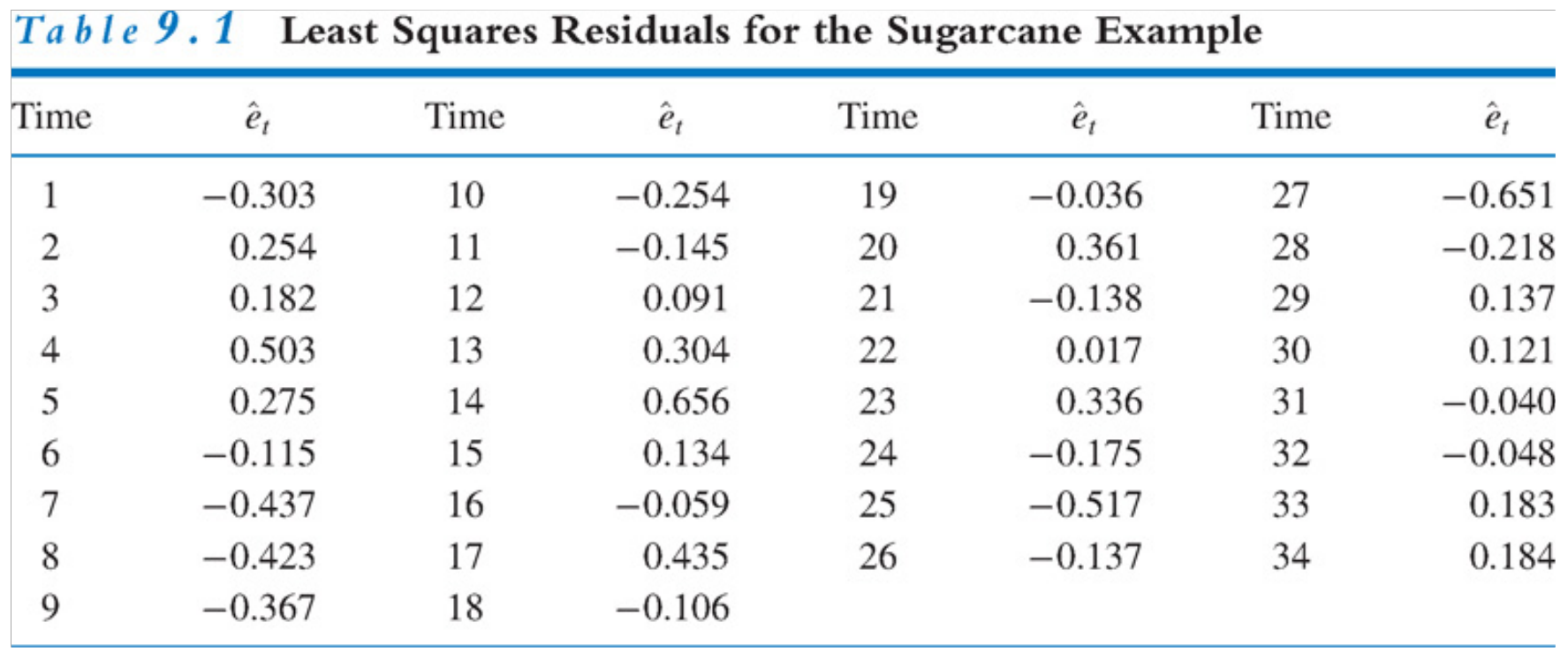

9.2 자기상관

# <OLS 잔차의 그림: Residuals plotted against time>

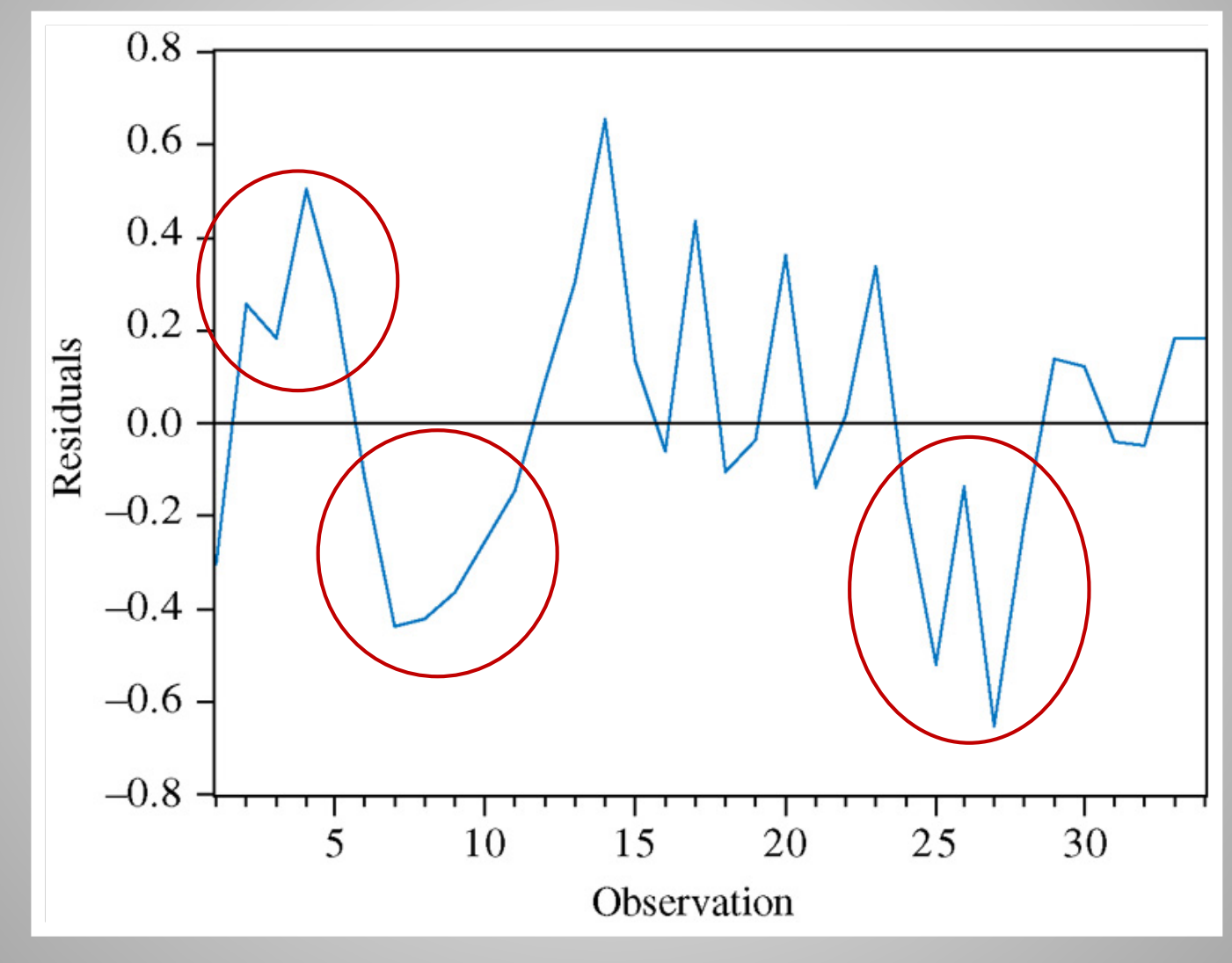

9.2 자기상관

**잔차 그래프**

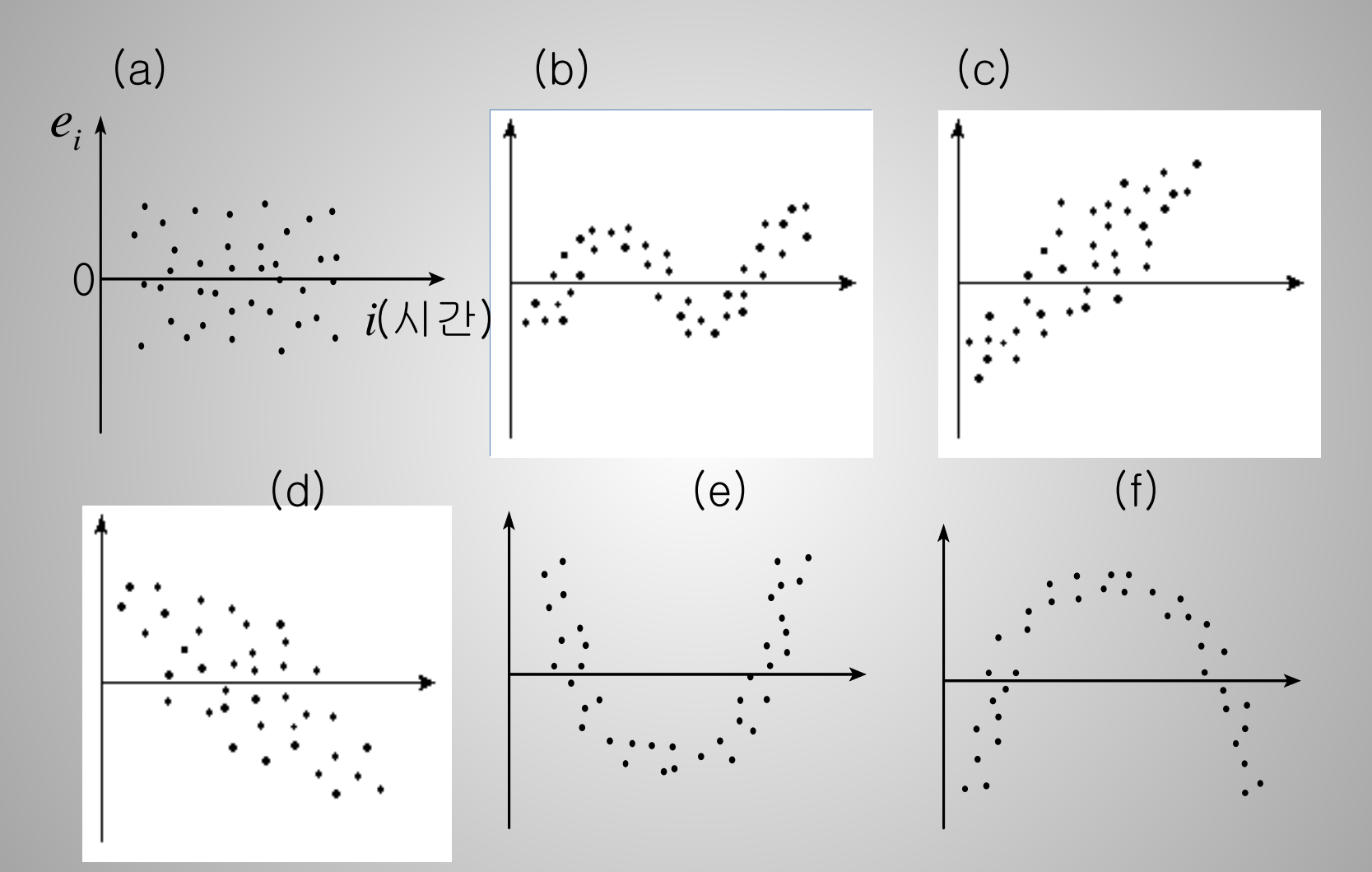

- **현재의 오차항이 이전의 오차에 관련되는 것을 모형화할 수 있는 방법은 무엇일까?**
- 가장 간단한 방법은 다음의 AR(1) 모형으로 나타내는 것임

 $e_t = \rho e_{t-1} + v_t$ 

- (a)  $\rho e_{_{t-1}}$  부분은 경제활동의 관성으로 인해 이전 기간의 오차에서 이월된 부분
- (b) *vt* 부분은 새로운 (금기의) 충격이 만들어 낸 무작위 오차

- **현재의 오차항이 이전의 오차와 관련되는 것을 모형화하는 방법**
- AR(1) 모형

 $e_t = \rho e_{t-1} + v_t$ 

- $\rho$  는 충격의 영향이 얼마나 빨리 소멸되는지를 나타내는 모수
- $\rho$  의 크기가 클수록 충격의 영향이 다음 기간으로 많이 이월됨 - 종속변수에 대한 충격의 영향이 시간의 흐름에 따라 서서히 확산됨
- AR( $p$ ) 모형  $e_t = \phi_1 e_{t-1} + \phi_2 e_{t-2} + \cdots + \phi_p e_{t-p} + v_t$

MA(*q*) 모형

$$
e_t = v_t - \theta_1 v_{t-1} - \theta_2 v_{t-2} - \dots - \theta_q v_{t-q}
$$

9.2 자기상관

#### **9.2.2 1차 자기회귀오차, AR(1)**

• 오차항이 AR(1) 모형을 따른다고 하자 (이를 AR(1) 과정이라고 함)

 $y_t = \beta_1 + \beta_2 x_t + e_t, \qquad e_t = \rho e_{t-1} + v_t$ 

-  $_{\mathit{v_{t}}}$ 는 무작위 오차이고,  $iid$  확률변수임 (independently and identically distributed)

 $E(v_t) = 0$ ,  $var(v_t) = \sigma_v^2$ ,  $cov(v_t, v_s) = 0$  for  $t \neq s$ 

- (a)  $\rho e_{t-1}$  부분은 경제활동의 관성으로 인해 이전 기간의 오차에서 이월된 부분
- (b) *vt* 부분은 새로운 (금기의) 충격이 만들어 낸 오차

Ch. 9 동태모형, 자기상관, 예측 19 The Terminal Accounts 19 The Terminal Accounts 19 The Terminal Accounts 19 The Termina

- 만약  $\rho$  의 값이 이 범위를 넘어서면,  $e_t$ 는 시간이 경과함에 따라 점점 더 커져 궁극적으로는 무한대가 됨 (상식 밖의 결과)

 $-1 < \rho < 1$ 

- $\bullet~~$   $\rho~~$ 에 대해 다음과 같이 가정함
- AR(1) 모형 오차의 특성을 결정하는 요소는  $\rho$  임
- **AR(1) 오차의 특성**  $e_t = \rho e_{t-1} + v_t$

9.2 자기상관

9.2 자기상관

- **AR(1) 오차의 특성**  $e_t = \rho e_{t-1} + v_t \qquad -1 < \rho < 1$
- AR(1) 모형의 오차는 평균이 0임  $E(e_{_{t}})=0$
- AR(1) 모형의 오차는 동분산임 2  $var(e_t) = \sigma_e^2 = \frac{\sigma_v}{1 - \rho^2}$ σ  $=\sigma _{_{\rho }}^{2}=$ − ρ
- AR(1) 모형의 오차들 사이의 독립성은? (공분산을 알아보자)

 $\text{cov}\left( e_{_t}, e_{_{t-k}} \right) \!=\! \sigma_{_e}^2 \rho^k, \quad k>0$  (  $k=$  오차간의 시차, AR(1) 경우에는  $k=1$  )

$$
corr(e_t, e_{t-k}) = \frac{cov(e_t, e_{t-k})}{\sqrt{var(e_t)var(e_{t-k})}} = \frac{cov(e_t, e_{t-k})}{var(e_t)} = \frac{\sigma_e^2 \rho^k}{\sigma_e^2} = \rho^k
$$

- 공분산은 *ρ* 와 *k* 에 의존
- $\rho = 0$  이면 공분산은  $Cov(e_t, e_{t-k}) = 0$  (오차들은 독립적)
- $-\rho \neq 0$  이면 공분산은  $k$ 가 증가함에 따라 급격히 감소  $\rho$  ,  $\rho^2$ ,  $\rho^3$ ,  $\rho^4,$   $\cdots$

# **9.3 AR(1) 오차의 추정**

**9.3.1 자기상관이 있는 경우의 OLS 추정의 문제점**

- 회귀모형 오차에 자기상관이 존재하지만, 이를 무시하거나 알지 못하여 OLS 이용하여 추정한 경우에는 어떤 문제가 발생하는가?
- 오차항이 AR(1) 과정을 따를 경우 cov $\left( {e_{_t} ,e_{_{t k}}} \right)$ =σ $_{e}^{2}$ ρ $^{k} ,\;$  k > 0
- 이것은 OLS 추정의 기본가정인 독립성 가정에 위배됨  $cov(e_t, e_s) = 0, \quad t \neq s$

- **자기상관이 있는 경우의 OLS 추정의 문제점**
- OLS 추정량은 선형 불편 추정량이지만, 최소분산을 가지지는 않음 (BLUE 아님) ⇒ 더 분산이 작은 추정량을 찾을 수 있을 것임 (GLS 추정량)
- 추정치의 표준오차는 부정확하므로(클 수도 작을 수도 있음), 이를 이용한 가설검정 및 신뢰구간은 오류를 범할 수 있음 ⇒ OLS 추정량에 대한 정확한 표준오차 구하는 방법 있음 (HAC 표준오차, Newey-West 표준오차)

 $\hat{y}_t = 3.893 + 0.776 x_t$  $(0.061)$   $(0.277)$  'incorrect' se  $(OLS)$ (0.062) (0.378) 'correct' se

## ■ OLS + Newey-West 표준오차

Dependent Variable: LNA Method: Least Squares Date: 05/19/11 Time: 15:02 Sample: 1 34 Included observations: 34

Newey-West HAC Standard Errors & Covariance (lag truncation=3)  $LNA=C(1)+C(2)^*LNP$ 

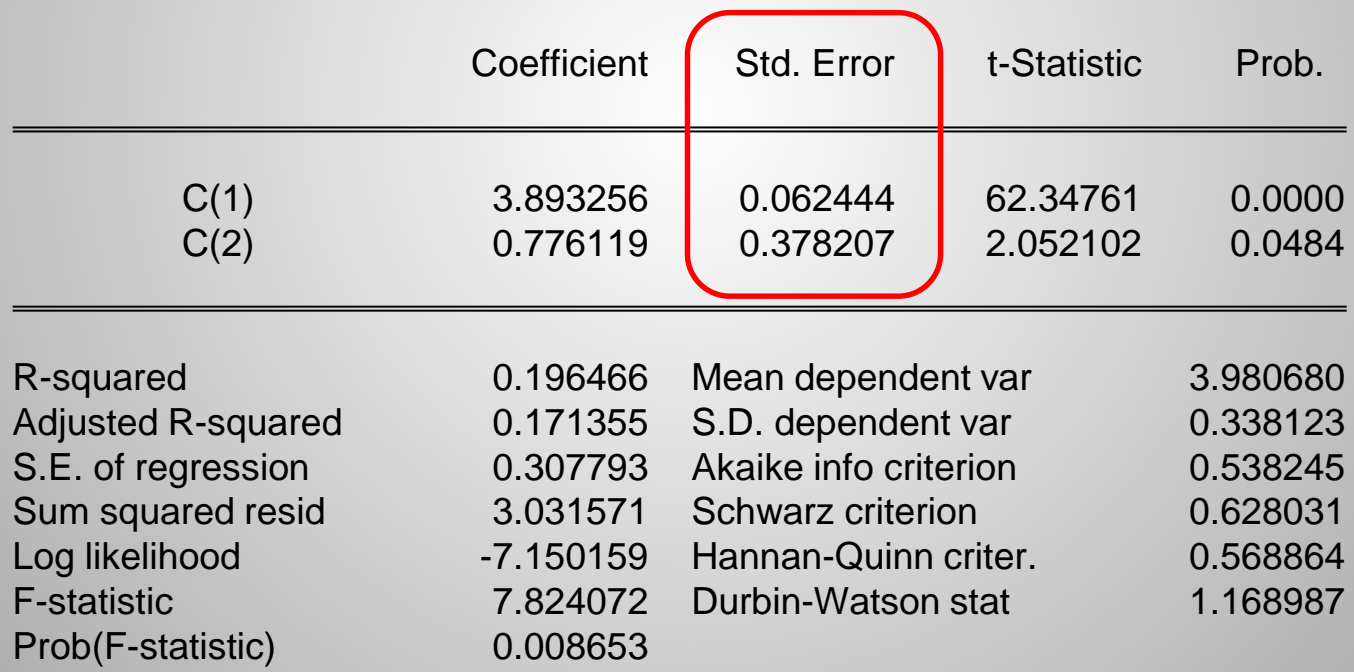

### **9.3.2 AR(1) 오차모형의 비선형 최소제곱 추정법 (NLS)**

- AR(1) 오차모형의 경우,
- OLS 추정량에 대한 정확한 표준오차를 구하는 것이 가능하기는 함
- 그렇지만 더 나은 추정방법이 있음
- 기본 회귀모형의 변형

 $y_t = \beta_1 + \beta_2 x_t + e_t \quad e_t = \rho e_{t-1} + v_t \qquad y_t = \beta_1 + \beta_2 x_t + \rho e_{t-1} + v_t$ 

$$
e_{t-1} = y_{t-1} - \beta_1 - \beta_2 x_{t-1}
$$
  

$$
\rho e_{t-1} = \rho y_{t-1} - \rho \beta_1 - \rho \beta_2 x_{t-1}
$$
  

$$
y_t = \beta_1 + \beta_2 x_t + \rho y_{t-1} - \rho \beta_1 - \rho \beta_2 x_{t-1} + v_t
$$

- $v_t$ 는 *iid* random error ⇒ NLS 적용하여 주정하면 됨
- 사탕수수 사례  $\widehat{\ln(A_t)} = 3.899 + 0.888 \ln(P_t)$   $e_t = 0.422 e_{t-1} + v_t$ (se)  $(0.092) (0.259)$   $(0.166)$

9.3 AR(1) 오차의 추정

# AR(1) 추정 (NLS 이용)

Dependent Variable: LNA Method: Least Squares Date: 05/19/11 Time: 15:17 Sample (adjusted): 2 34 Included observations: 33 after adjustments Convergence achieved after 6 iterations LNA=C(1)+C(2)\*LNP+C(3)\*LNA(-1)-C(3)\*C(1)-C(3)\*C(2)\*LNP(-1)  $y_t = \beta_1 + \beta_2 x_t + \rho y_{t-1} - \rho \beta_1 - \rho \beta_2 x_{t-1} + v_t$  $\widehat{\ln(A_t)} = 3.899 + 0.888 \ln(P_t)$   $e_t = 0.422 e_{t-1} + v_t$ (se)  $(0.092) (0.259)$   $(0.166)$ 

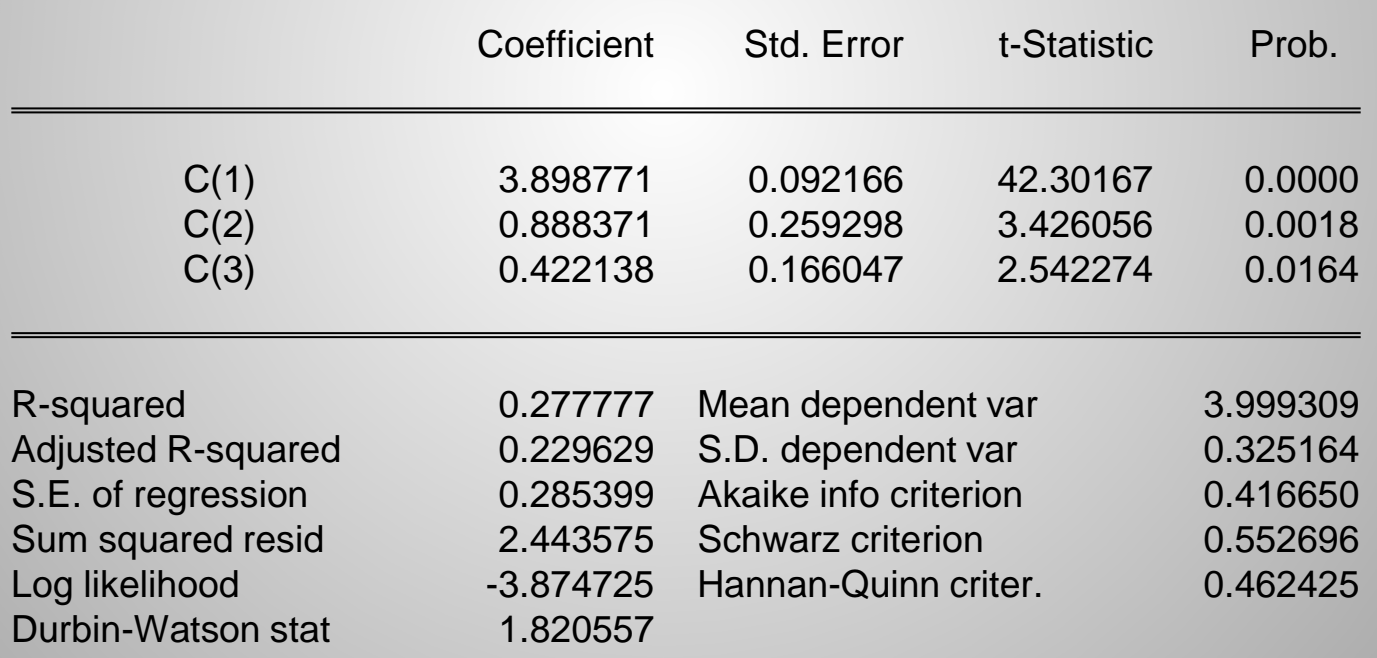

## **9.3.2a AR(1) 오차모형의 GLS 추정법**

• 기본 회귀모형의 변형

$$
y_{t} = \beta_{1} + \beta_{2}x_{t} + e_{t} \quad e_{t} = \rho e_{t-1} + v_{t} \quad \Rightarrow \quad y_{t} = \beta_{1} + \beta_{2}x_{t} + \rho e_{t-1} + v_{t}
$$
\n
$$
e_{t-1} = y_{t-1} - \beta_{1} - \beta_{2}x_{t-1}
$$
\n
$$
\rho e_{t-1} = \rho y_{t-1} - \rho \beta_{1} - \rho \beta_{2}x_{t-1}
$$
\n
$$
y_{t} = \beta_{1} + \beta_{2}x_{t} + \rho y_{t-1} - \rho \beta_{1} - \rho \beta_{2}x_{t-1} + v_{t}
$$
\n
$$
y_{t} = \rho y_{t-1} - \beta_{1}y_{t-1}
$$
\n
$$
\gamma_{t} = \rho y_{t-1} - \rho y_{t-1}
$$
\n
$$
y_{t} = \rho y_{t-1} - \rho y_{t-1}
$$
\n
$$
y_{t} = \frac{\rho y_{t-1}}{\rho y_{t-1}} = \frac{\rho y_{t-1}}{\rho y_{t-1}} = \frac{\rho y_{t-1}}{\rho y
$$

9.3 AR(1) 오차의 추정

 $\hat{\rho} = \frac{t=2}{T}$ 

 $\hat{\rho} = \frac{t}{t}$ 

*T*

- **GLS를 이용한 추정절차 (Cochrane-Orcutt 추정법)**
- $\,\rho\,$  대신 그것의 추정치  $\,\hat{\rho}\,$  를 이용하는 방법

(1)  $y_t = \beta_1 + \beta_2 x_t + e_t$ 를 추정하여  $\hat{e}_t = y_t - b_1 - b_2 x_t$ 를 구함

(2) 이 잔차 자료를 이용하여 OLS 방법으로  $\;\hat{\rho}\;\;\ddot{\equiv}\;\tilde{\bar{\tau}}$ 정함

(3)  $\,\hat{\rho}\,$  를 이용하여 변형된 자료 만듦

 $y_t^* = y_t - \hat{\rho} y_{t-1}$   $x_{t1}^* = 1 - \hat{\rho}$   $x_{t2}^* = x_t - \hat{\rho} x_{t-1}$ 

(4)  $y_t^* = x_{t1}^* \beta_1 + x_{t2}^* \beta_2 + v_t \equiv OLSE \approx \frac{1}{2}$ 

⇒ (1) 단계부터 다시 반복, 추정치가 수렴하면 종료

이 추정방법은 앞의 NLS 추정법과 사실상 동일함 (부록 9A)

Ch. 9 동태모형, 자기상관, 예측

 $\hat{e}_{_t}\hat{e}_{_{t-1}}$ 

 $\sum \hat{e}_{t}\hat{e}_{t-}$ 

2  $\sum \hat{e}_{t-1}^2$ 

2

*t*

=

*T*

9.3 AR(1) 오차의 추정

# **AR(1) (Cochrane-Orcutt 추정법)**

Dependent Variable: LNA Method: Least Squares Date: 04/24/11 Time: 22:34 Sample (adjusted): 2 34 Included observations: 33 after adjustments Convergence achieved after 7 iterations

Quick 클릭, Estimate Equation 클릭, lna c lnp ar(1) 입력

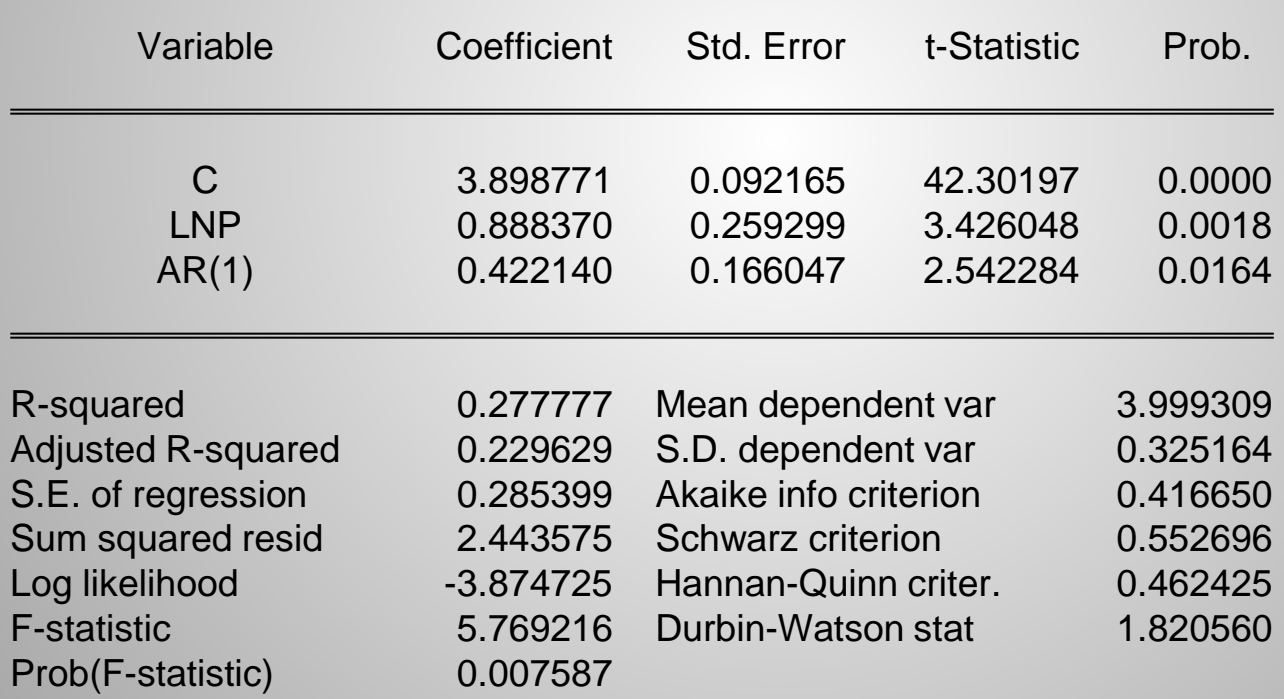

- **AR(1) 오차모형의 GLS 추정법에서 첫번째 표본의 추정 방법**
- 아래의 변형에서는 첫번째 표본 관찰치를 구할 수 없음

$$
y_t^* = y_t - \hat{\rho} y_{t-1} \qquad x_{t1}^* = 1 - \hat{\rho} \qquad x_{t2}^* = x_t - \hat{\rho} x_{t-1}
$$

 $t = 2, 3, \dots, T$  에 대해서만  $(y_t^*, x_{t1}^*, x_{t2}^*) \equiv \pm 2$  수 있음

•  $t = 1$  에 대응되는  $(y_1^*, x_{11}^*, x_{12}^*) \equiv \pm 2$  라는 방법

(Prais-Winstern 추정량)

Cf.  $var(e_1^*) = (1 - \rho^2) var(e_1) = (1 - \rho^2) \frac{G_v}{1 - \rho^2} = \sigma_v^2$  동분산, 독립성 중족 2  $x^* - 1^2$  $y_1^* = \sqrt{1 - \rho^2} y_1$   $x_{11}^* = \sqrt{1 - \rho^2}$  $2x^{*} - 12x^{2}$  $x_{12}^* = \sqrt{1 - \rho^2} x_1$   $e_1^* = \sqrt{1 - \rho^2} e_1$ 2  $\text{var}(e_1^*) = (1 - \rho^2) \text{var}(e_1) = (1 - \rho^2) \frac{\sigma_v}{1 - \rho^2} = \sigma_v^2$ \*)  $-$  (1  $a^2$ ) vor(a)  $-$  (1  $a^2$ )  $\sigma$  $=(1-\rho^2) \text{var}(e_1) = (1-\rho^2) \frac{\sigma_v}{\sigma^2} = \sigma^2$ − ρ

- **동태적 모형 사이의 관계**
- 오차항의 자기상관을 명시적으로 모형화하는 방법

$$
\begin{array}{|l|l|}\n\hline\ny_t = \beta_1 + \beta_2 x_t + e_t & e_t = \rho e_{t-1} + v_t \\
\hline\n\widehat{\ln(A_t)} = 3.899 + 0.888 \ln(P_t) & e_t = 0.422 e_{t-1} + v_t \\
\hline\n\text{(se)} & (0.092) (0.259) & (0.166)\n\hline\n\end{array}
$$

- 정태적 선형모형에 시차종속변수와 시차설명변수를 포함시키는 방법  $y_t = \beta_1 + \beta_2 x_t + \rho y_{t-1} - \rho \beta_1 - \rho \beta_2 x_{t-1} + v_t$  $y_t = \beta_1 (1 - \rho) + \beta_2 x_t - \rho \beta_2 x_{t-1} + \rho y_{t-1} + v_t$  $y_t = \delta + \delta_0 x_t + \delta_1 x_{t-1} + \theta_1 y_{t-1} + v_t$  $\hat{y}_t = 2.366 + 0.777x_t - 0.611x_{t-1} + 0.404y_{t-1}$ (se)  $(0.656)$   $(0.280)$   $(0.297)$   $(0.167)$
- 두 방법은 동일한 효과

9.3 AR(1) 오차의 추정

# 시차종속변수와 시차설명변수가 포함된 모형

Dependent Variable: LNA Method: Least Squares Date: 05/19/11 Time: 15:32 Sample (adjusted): 2 34 Included observations: 33 after adjustments LNA=C(1)+C(2)\*LNP+C(3)\*LNP(-1)+C(4)\*LNA(-1)

 $\hat{y}_t = 2.366 + 0.777x_t - 0.611x_{t-1} + 0.404y_{t-1}$ 

 $($ se)  $(0.656)$   $(0.280)$   $(0.297)$   $(0.167)$ 

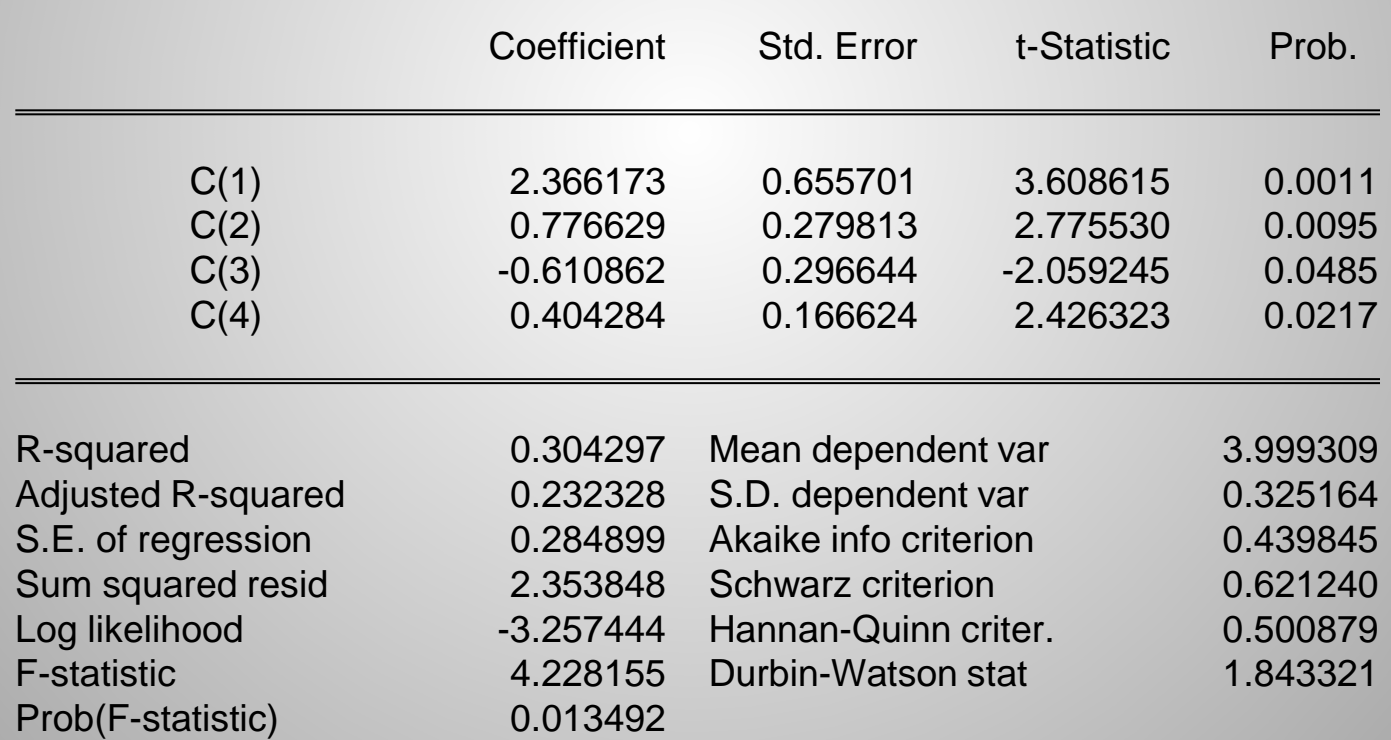

Ch. 9 동<del>태모형, 자기상관, 예측</del>

**AR(1) 추정을 위한 SAS program**

```
data sugar ; \bullet * create dataset;
infile 'C:\tmp\table12-1.prn' ; * open data file;
input a p; \bullet input variables;
y = log(a); * take logs;
x = log(p);
```
- 
- 
- 

run ;

proc autoreg data=sugar ; <br> \* estimate autoregressive model; model  $y = x /$  nlag=1  $*$  GLS for AR(1) via 2-step estimator;

# **9.4 자기상관에 대한 검정**

- 추정된 식에 자기상관이 존재하는지를 검정하는 세 가지 방법
- 잔차 상관도표(residual correlogram)를 그려 살펴보는 방법
- LM 검정 (Lagrange multiplier test)
- DW 검정 (Durbin-Watson test)

### **9.4.1 잔차 상관도표를 이용한 자기상관 검정법 (1 시차 경우)**

• AR(1) 모형

 $v_t$ 는 무작위 오차이고, *iid* 확률변수임  $y_t = \beta_1 + \beta_2 x_t + e_t \quad e_t = \rho e_{t-1} + v_t$ 

- 가설: *H*<sub>0</sub>:ρ=0 *H*<sub>1</sub>:ρ≠0
- 검정통계량:  $z = \sqrt{T} r_1 \sim N(0,1)$   $r_1 = \text{corr}(\hat{e}_t, \hat{e}_{t-1})$
- 5% 유의수준의 채택역: -1.96≤ *z* ≤ +1.96
- 사탕수수 예 경우:  $z = \sqrt{34} \times 0.404 = 2.36 \ge 1.96$
- 결론: 오차가 자기상관되어 있음. AR(1) 모형이 적절함.

9.4 자기상관에 대한 검정

### **9.4.1 잔차 상관도표를 이용한 자기상관 검정법 (모든 시차 경우)**

- 앞에서는 잔차의 1시차 자기상관만을 검정하였음
- 이 경우 기각역은 다음과 같이 두 가지로 표현할 수 있음

$$
\sqrt{T}r_1 \le -1.96, \quad \sqrt{T}r_1 \ge 1.96 \qquad \frac{\xi}{T} = \qquad r_1 \le -\frac{1.96}{\sqrt{T}}, \quad r_1 \ge \frac{1.96}{\sqrt{T}}
$$

• 잔차 상관도표: 모든 시차에서의 잔차의 표본 자기상관 함수

$$
r_k = \text{corr}(\hat{e}_t, \hat{e}_{t-k}), \quad k = 1, 2, ..., k
$$

• *k* 시차의 자기상관을 검정하는 기각역: (5% 유의수준 경우) 1.96 1.96  $r_k \leq -\frac{1.56}{\sqrt{\pi}}, r_k$  $T$   $\sim$   $\sqrt{T}$  $\leq -\frac{1.70}{\sqrt{2}}, r_k \geq$ 

#### **9.4.1 잔차 상관도표를 이용한 자기상관 검정법**

- 대부분 SW에서는 잔차 상관도표와 ±<del>¨´\_</del> 를 함께 보여줌 1.96 *T* ±
- 잔차 자기상관 그림이 ±─<u>─</u> 보다 크거나 작은 경우 나타나면, 1.96 *T*  $\pm$
- ⇒ 5% 유의수준에서 자기상관이 존재한다고 결론 내리면 됨

9.4 자기상관에 대한 검정

## **9.4.1 잔차 상관도표를 이용한 자기상관 검정 (사탕수수 경우)**

•  $y_t = \beta_1 + \beta_2 x_t + e_t$  의 경우 (6 시차까지만 검정한다면)

 $r_1 = 0.404$ ,  $r_2 = 0.122$ ,  $r_3 = 0.084$ ,  $r_4 = -0.353$ ,  $r_5 = -0.420$ ,  $r_6 = -0.161$ 

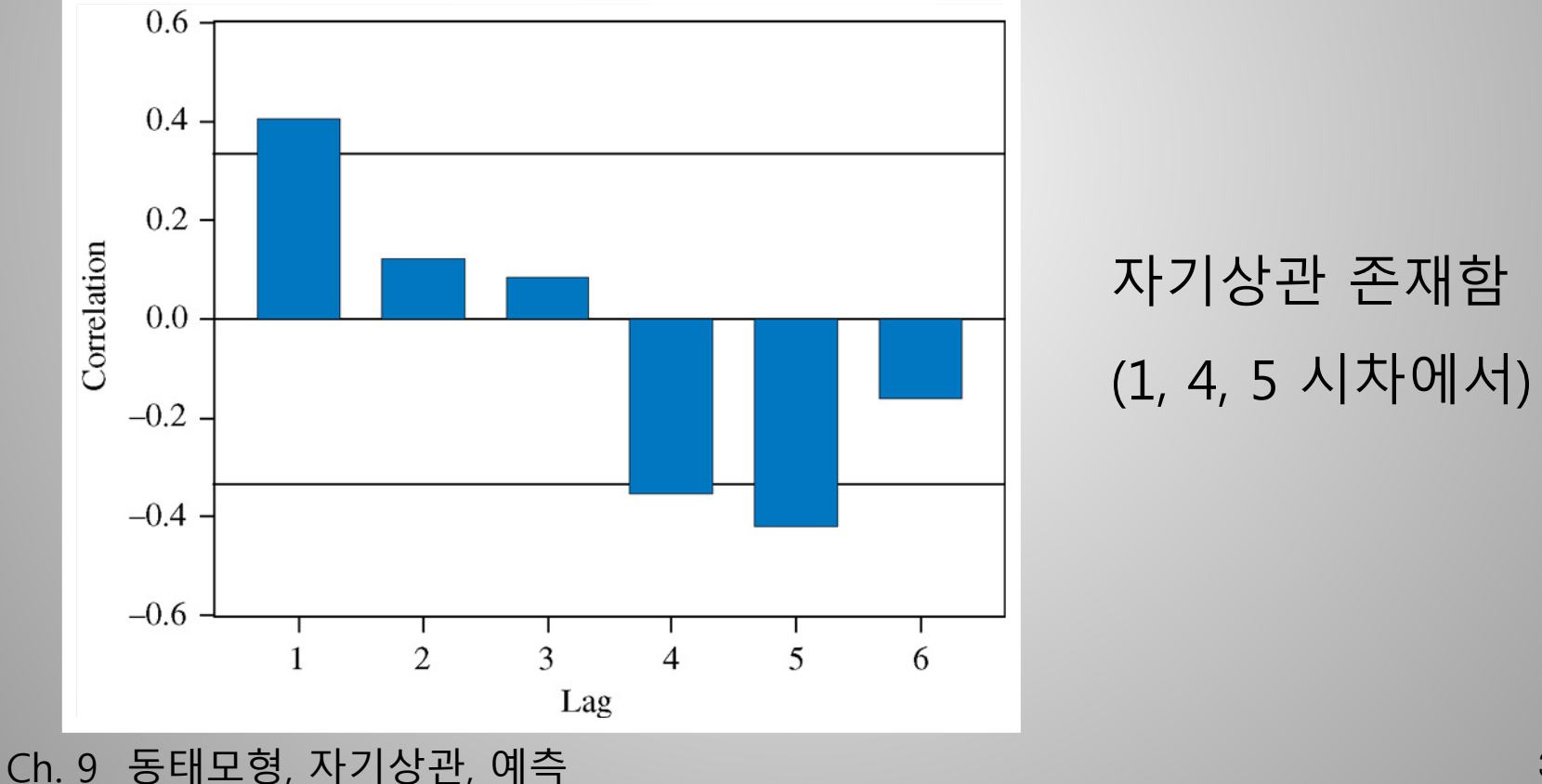

9.4 자기상관에 대한 검정

## **9.4.1 잔차 상관도표를 이용한 자기상관 검정 (사탕수수 경우)**

- AR(1) 모형의 경우  $y_t = \beta_1 + \beta_2 x_t + e_t$   $e_t = \rho e_{t-1} + v_t$
- 혹은  $y_t = \beta_1(1 \rho) + \beta_2 x_t + \rho y_{t-1} \rho \beta_2 x_{t-1} + v_t$  모형 경우

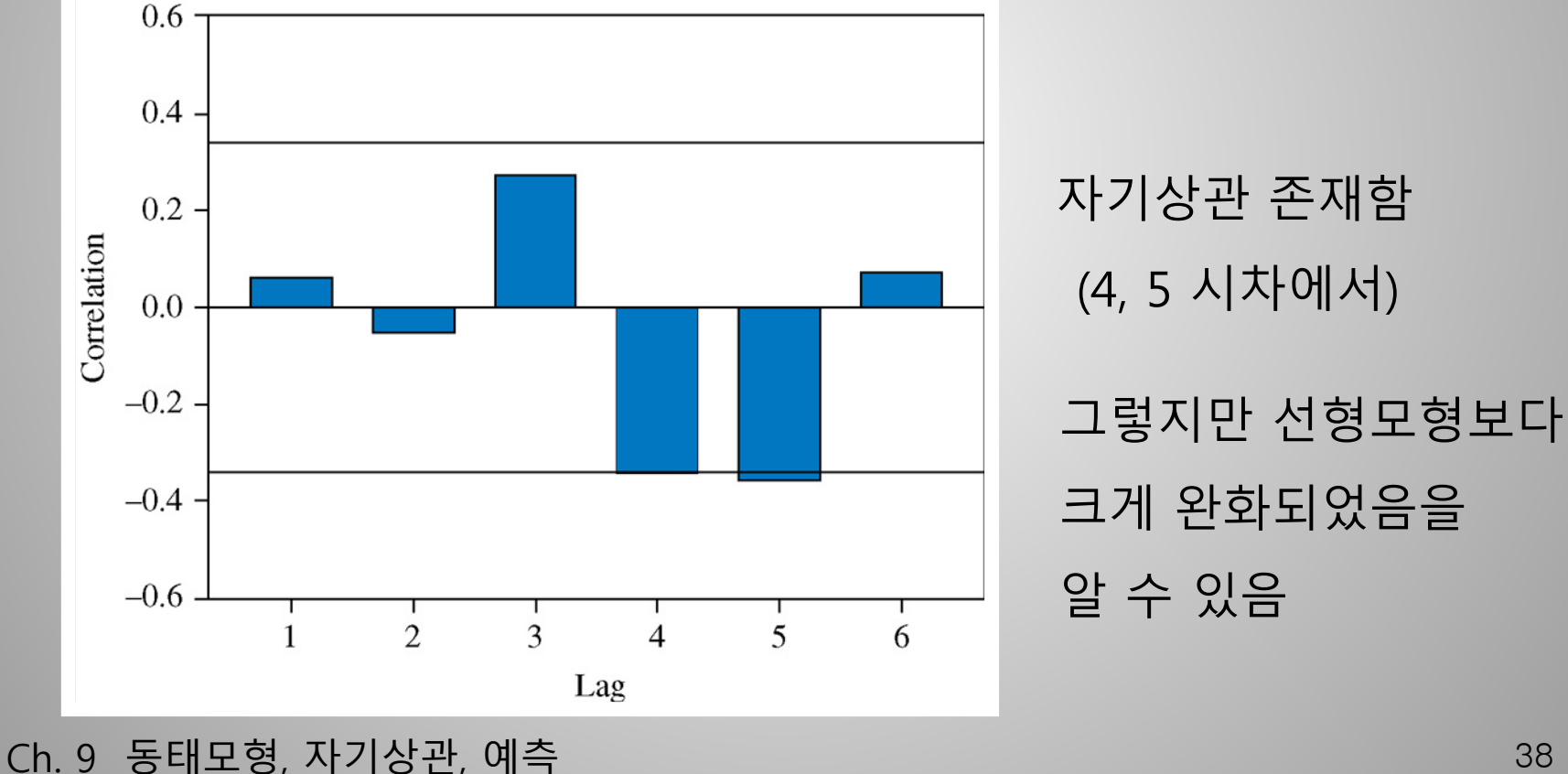

**잔차 상관도표 (사탕수수 경우): Eviews output**

Correlogram of Residuals

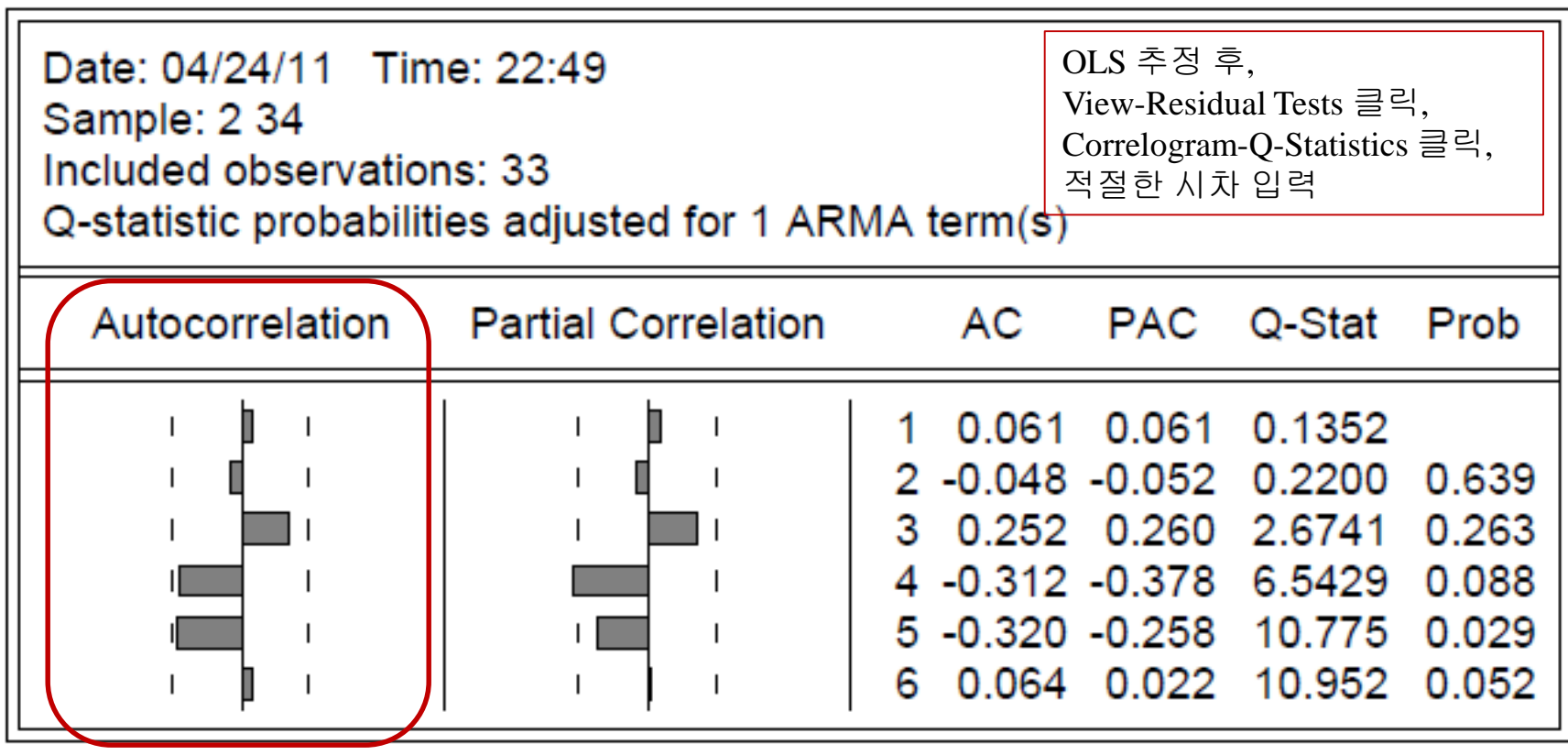

### **9.4.2 LM 검정을 이용한 자기상관 검정법**

• 자기상관 탐지를 위한 AR(1) 모형과 가설

 $y_t = \beta_1 + \beta_2 x_t + \rho e_{t-1} + v_t$   $H_0: \rho = 0, \quad H_1: \rho > 0$ 

- 만약  $e_{t-1}$  를 관찰할 수 있다면, 통상적인 모수 추정치에 대한 t-검정 실시하면 됨
- $e_{_{t-1}}$  는 관찰될 수 없기 때문에, 대신  $\hat{e}_{_{t-1}}$  이용해 검정 가능 이렇게 하는 것을 LM 검정이라 함  $(\hat{e}_{t-1} = y_{t-1} - b_1 - b_2 x_{t-1})$
- 사탕수수 예에서의 검정 결과는 다음과 같음

t=2.439 F=5.949 p-값=0.021

• 5% 유의수준에서 귀무가설  $\;H_{_0}\!: \rho \! =\! 0\;$ 을 기각함 (즉 자기상관 존재함)

9.4 자기상관에 대한 검정

## **9.4.2 LM 검정을 이용한 자기상관 검정법 ( 이용)** <sup>2</sup> *LM T R* = ×

• 자기상관 탐지를 위한 AR(1) 모형을 변형

 $y_t = \beta_1 + \beta_2 x_t + \rho e_{t-1} + v_t$ 

 $b_1 + b_2 x_1 + \hat{e}_1 = \beta_1 + \beta_2 x_1 + \hat{p} \hat{e}_{t-1} + \hat{v}$ 

- 다음의 보조회귀 수행  $\hat{e}_t = (\beta_1 b_1) + (\beta_2 b_2)x_t + \rho \hat{e}_{t-1} + \hat{v}_t$  $= \gamma_1 + \gamma_2 x_t + \rho \hat{e}_{t-1} + \hat{v}_t$
- $\gamma_1 = (\beta_1 b_1)$ 과  $\gamma_2 = (\beta_2 b_2)$ 는 거의 0에 가까우므로, 위 회귀식의 설명력은  $\hat{e}_{t-1}$  에서 비롯됨
- $H_{\textrm{0}}$  :  $\rho$  = 0 이 참인 경우,  $\qquad \qquad$  ( $R^2$ 는 위 식의 결정계수)  $LM = T \times R^2$  은 대략  $\chi^2(1)$  분포를 따름

#### **9.4.2 LM 검정을 이용한 자기상관 검정법 (사탕수수 예)**

# $LM = T \times R^2 = 34 \times 0.16101 = 5.474$

- $\chi^2(1)$  분포에서 유의수준 5%일 경우 임계값은 3.84
- 따라서 귀무가설 기각 (즉, 자기상관 존재함: *p*-값=0.019)

- ◆ LM 검정은 다양한 변종과 일반화된 방법이 있음
	- 교과서 p. 338에 일부 소개되어 있음

### **LM test, SAS program**

```
data sugar ; * * create dataset;
infile 'C:\tmp\table12-1.prn' ; * open data file;
input a p; * input variables;
y = log(a); * take logs;
x = log(p);
model y = x;
output out=sugarout r=ehat; * output residuals;
data Imtest; \bullet create data set;
set sugarout; * read sugar output;
ehat_1=lag(ehat); \bullet * lagged residuals;
if t=1 then ehat 1=0;
proc autoreg data=lmtest; \bullet * estimate lm model;
lmtest: model y = x ehat 1; \star ehat (-1) added to model;
test ehat 1=0;
run ;
```
- 
- 
- 

proc autoreg data=sugar;  $\bullet$  \* estimate autoregressive model;

- 
- 
- 
- 
- 

**Godfrey (1988)의 LM test, SAS program**

```
data sugar ; \overline{\phantom{a}} and \overline{\phantom{a}} at \overline{\phantom{a}} at \overline{\phantom{a}} at \overline{\phantom{a}} at \overline{\phantom{a}} at \overline{\phantom{a}} at \overline{\phantom{a}} at \overline{\phantom{a}} at \overline{\phantom{a}} at \overline{\phantom{a}} at \overline{\phantom{a}} at \overline{\phantom{a}} at \overline{\phantom{a}} a
infile 'C:\tmp\table12-1.prn' ; * open data file;
input a p; \blacksquare * input variables;
y = log(a); * take logs;
x = log(p);
```
- 
- 
- 
- 

run ;

- proc autoreg data=sugar ; <br> \* estimate autoregressive model;
- model  $y = x /$  godfrey=1;  $*$  automatic LM test for AR(1) errors;

## **사탕수수 예: LM test 결과, Eviews output**

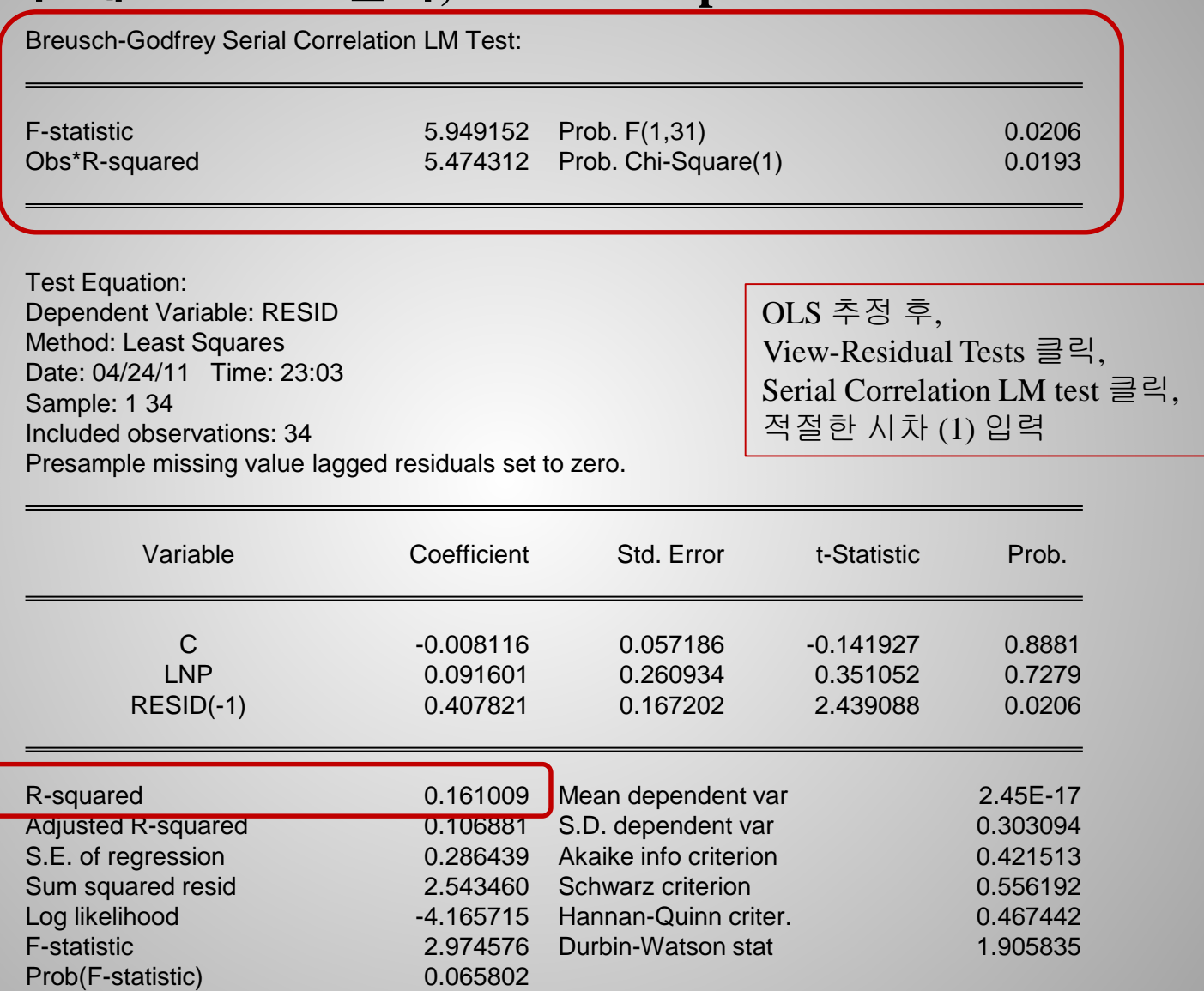

#### 9.4 자기상관에 대한 검정

#### **9.4.3 더빈-왓슨 검정 (Durbin-Watson test)**

 $y_t = \beta_1 + \beta_2 x_t + e_t$   $e_t = \rho e_{t-1} + v_t$ 

 $H_{_0}\!:\!\rho\!=\!0,\;\;\;\;H_{_1}\!:\!\rho\!>\!0\;\;$ (양의 자기상관이 일반적인 점을 고려)

• DW 
$$
\overline{\mathbf{z}}
$$
  $d = \frac{\sum_{t=2}^{T} (\hat{e}_t - \hat{e}_{t-1})^2}{\sum_{t=1}^{T} \hat{e}_t^2}$   $d \approx 2(1-\hat{\rho})$   
\n $(\hat{e}_t = y_t - b_1 - b_2 x_t)$ 

- If  $\hat{\rho} = 0$  ⇒  $d \approx 2$  DW 값이 2에 가까우면, "자기상관 없음"
- If  $\hat{\rho} \rightarrow$ +1 ⇒  $d \rightarrow 0$  DW 값이 2보다 작을수록 "양의 자기상관"
- If  $\hat{\rho} \rightarrow -1$  ⇒  $d \rightarrow 4$  DW 값이 2보다 클수록 "음의 자기상관"

# **사탕수수 예: OLS 추정결과**

Dependent Variable: LNA Method: Least Squares Date: 04/24/11 Time: 22:14 Sample: 1 34 Included observations: 34 LNA=C(1)+C(2)\*LNP

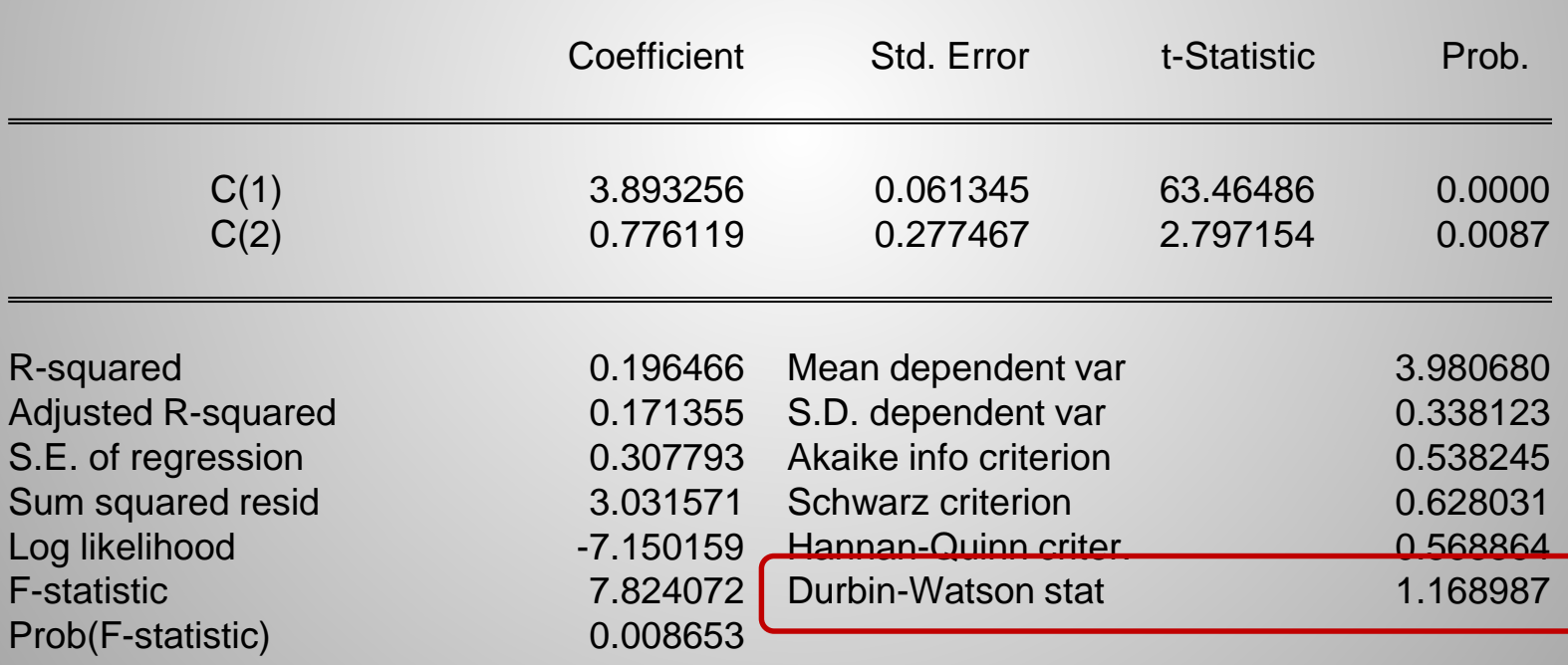

#### 9.4 자기상관에 대한 검정

# **사탕수수 예: AR(1) 추정결과**

Dependent Variable: LNA Method: Least Squares Date: 04/24/11 Time: 22:34 Sample (adjusted): 2 34 Included observations: 33 after adjustments Convergence achieved after 7 iterations

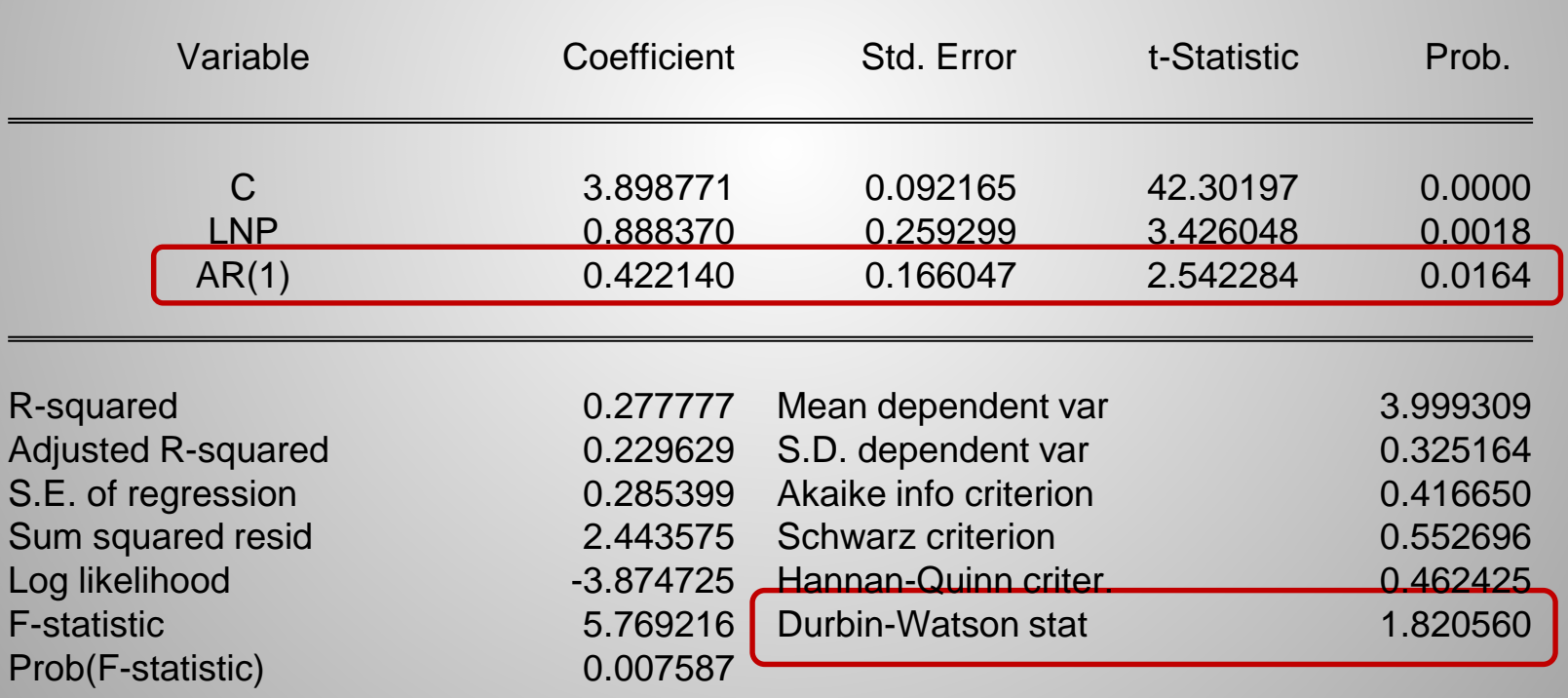

 **Durbin-Watson test의 임계치**  $y_t = \beta_1 + \beta_2 x_t + e_t$ 

 $H_0: \rho = 0, \quad H_1: \rho > 0$  $d \approx 2(1-\hat{\rho})$  $e_t = \rho e_{t-1} + v_t$ 

- 교과서(2판) <표 5> 이용, 두 개의 임계치 이용하여 검정함
	- $d < d_{LC}$  이면,  $H_0$ : $\rho = 0$  기각하고  $H_1$ : $\rho > 0$  채택함
	- *d > d<sub>UC</sub>* 이면,  $H_{_0}$ : $\rho$  = 0 기각하지 않음
	- $d_{\mathit{LC}}$  < $d$  < $d_{\mathit{UC}}$  인 경우에는 결론을 내리지 못함

**Durbin-Watson test의 결정규칙**

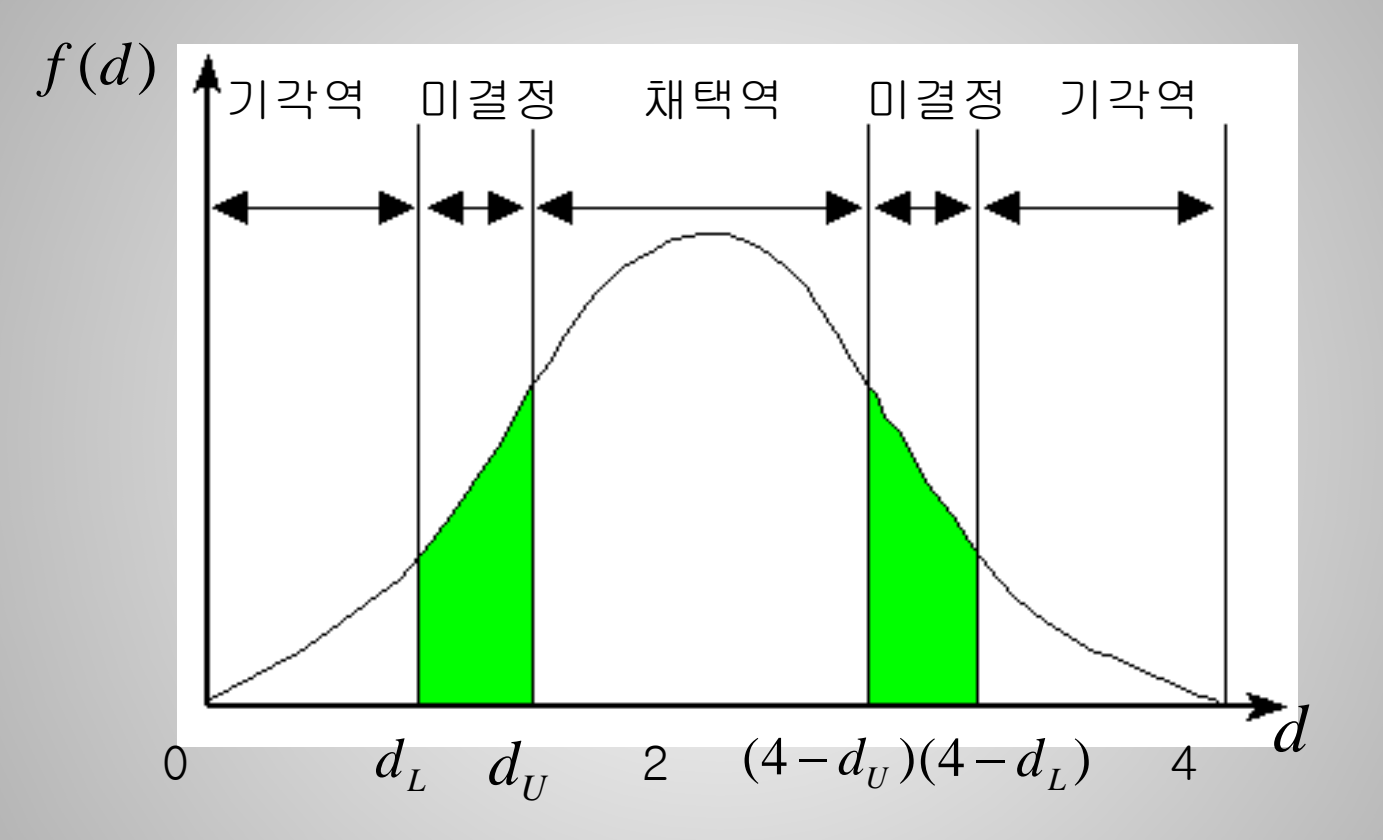

#### 9.4 자기상관에 대한 검정

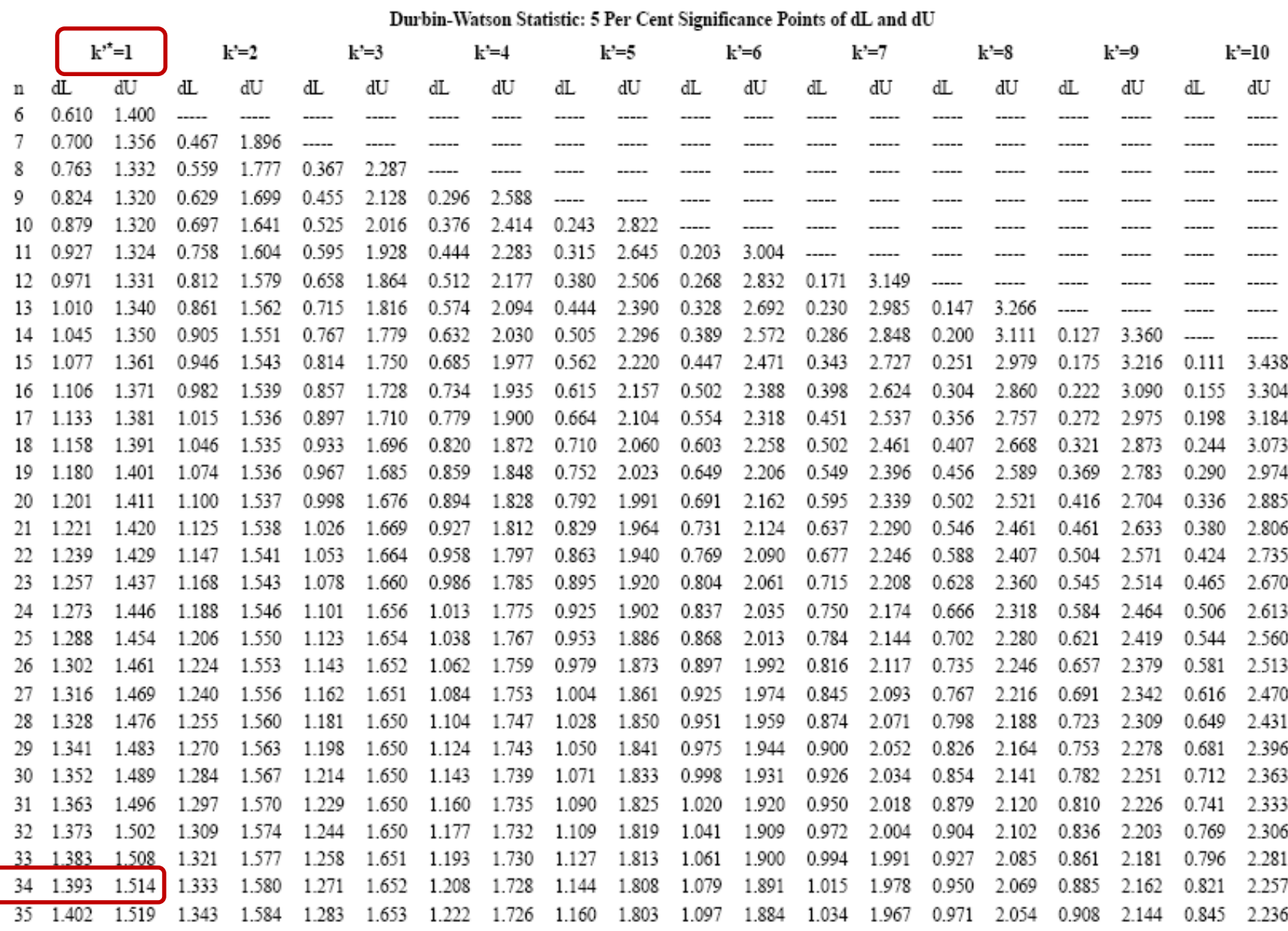

Ch. 9 동태모형, 자기상관, 예측

\*k' is the number of regressors excluding the intercept

#### 9.4 자기상관에 대한 검정

- 사탕수수 재배면적 사례의 **Durbin-Watson test**
- DW 임계치 표에서 T=34, K\*=1을 찾으면

 $d_{LC} = 1.393, \qquad d_{UC} = 1.514$ 

$$
\ln(A_t) = \beta_1 + \beta_2 \ln(P_t) + e_t
$$

- OLS 추정결과에서 DW 통계량 계산값은 *d =* 1.1689
- $d(=1.1689) < d_{LC} (= 1.393)$  이므로,  $H_0$ : $\rho = 0$  를 기각함
- 유의수준 5%에서 사탕수수 재배면적 모형에는 자기상관이 존재한다고 결론내릴 수 있음
- ◆ AR(1) 모형의 경우 DW 통계량 계산값은 d=1.8206
- 자기상관 없다고 결론 내릴 수 있음

## **DW test와 LM test 비교**

- DW test 검정 결과와 LM test 검정결과가 다를 수 있음
	- LM test가 제2종 오류를 범했을 가능성이 높음 (검정력 약함)
- DW test는 오차항이 정규분포할 경우 소표본에도 적용 가능, LM test는 대규모 표본일 때 적용 가능
- 설명변수에 시차 종속변수 <sub>y</sub> <sub>−1</sub> 가 포함되는 경우는 DW test는 부적절, LM test 사용해야 함
- $\ e_{_{t-2}},\ e_{_{t-3}}$  등 고차적 시차를 포함하는 자기상관 구조를 검정하기 위해서는 F-검정을 이용하여 LM test 사용해야 함